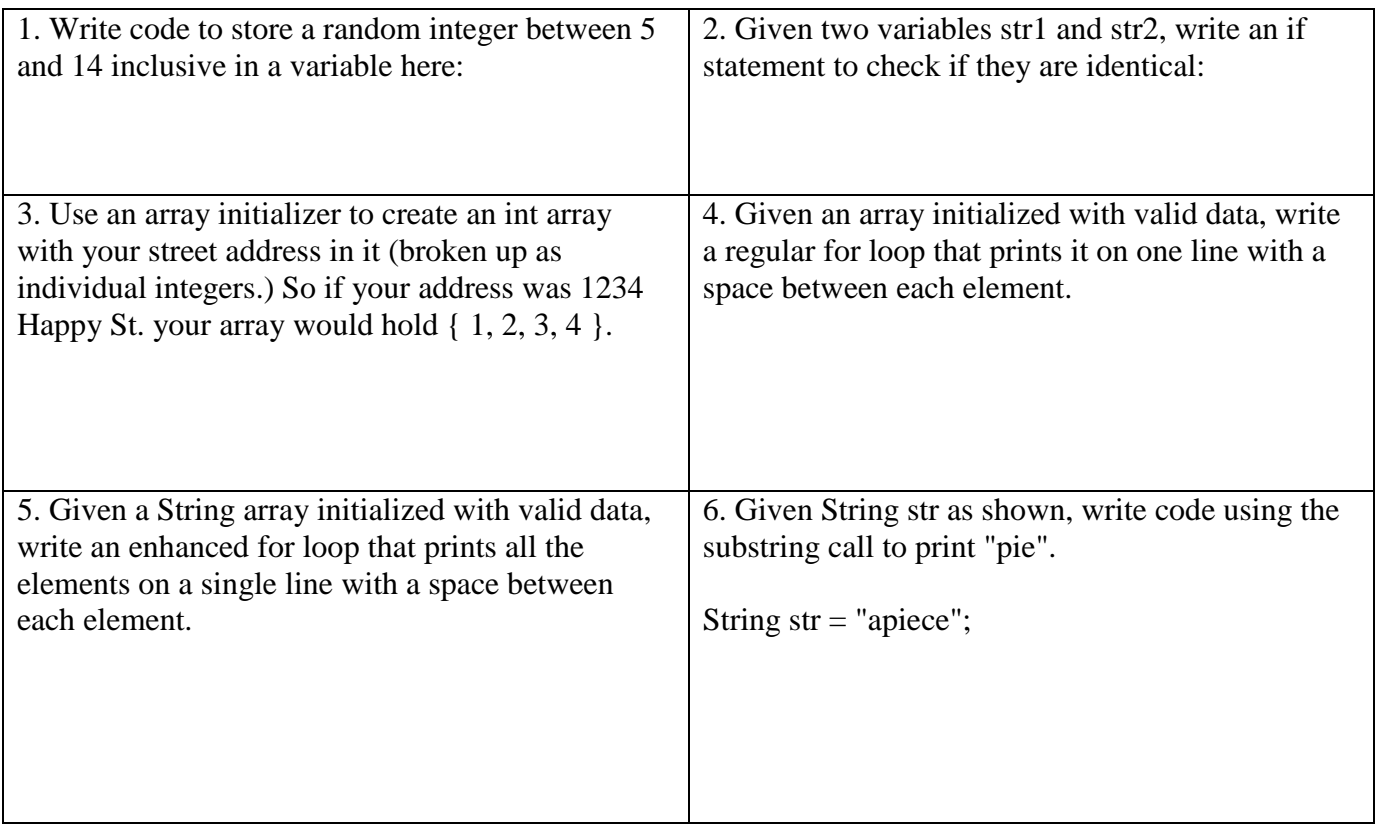

7. Write code to create a String array of a random length between 5 and 50 inclusive and then fill the array so that each element is one random letter from the String "West County High School". Finally, use a for each loop to print the array on a single line.